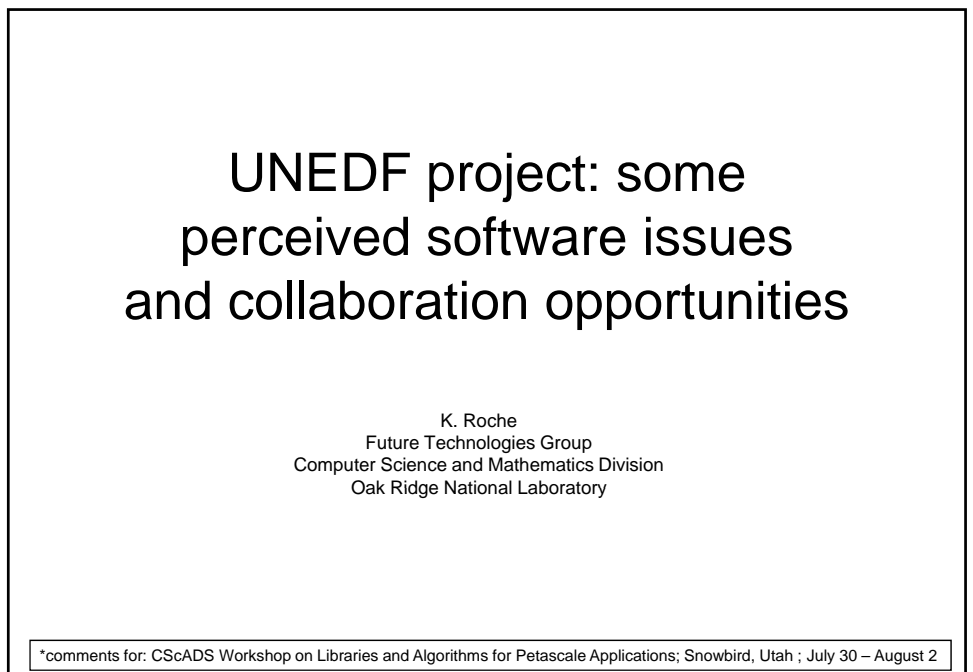

\*I am not able to represent all the efforts happening in this project.

**UNEDF := Universal Nuclear Energy Density Functional** •SciDAC2 Application Project •http://www.scidac.gov/physics/unedf.html •http://www.unedf.org •PI, George Bertsch (University of Washington) •ASCR, NNSA, NP :: \$3M per year , 5 years **Ames National Laboratory** - Masha Sosonkina **Argonne National Laboratory** - Steven Pieper, Robert Wiringa, E. (Rusty) Lusk, Jorge Moré, Boyana Norris **Lawrence Berkeley National Laboratory** - Esmond Ng, Chao Yang **Lawrence Livermore National Laboratory** - Juliet Escher, Petr Navratil, Erich Ormand, Ian Thompson **Los Alamos National Laboratory** - Joseph Carlson, Toshihiko Kawano **Oak Ridge National Laboratory** - Goran Arbanas, **David Dean**, Witek Nazarewicz, George Fann, Kenneth Roche, William Shelton **Central Michigan University** - Mihai Horoi **Iowa State University** - James Vary **Michigan State University** - B. Alex Brown, Thomas Duguet **University of North Carolina at Chapel Hill** - Jonathan Engel **Ohio State University** - Richard Furnstahl **San Diego State University** - Calvin Johnson **University of Tennessee** - Carlos Bertulani, Thomas Papenbrock **University of Washington** - George Bertsch (PI), **Aurel Bulgac**

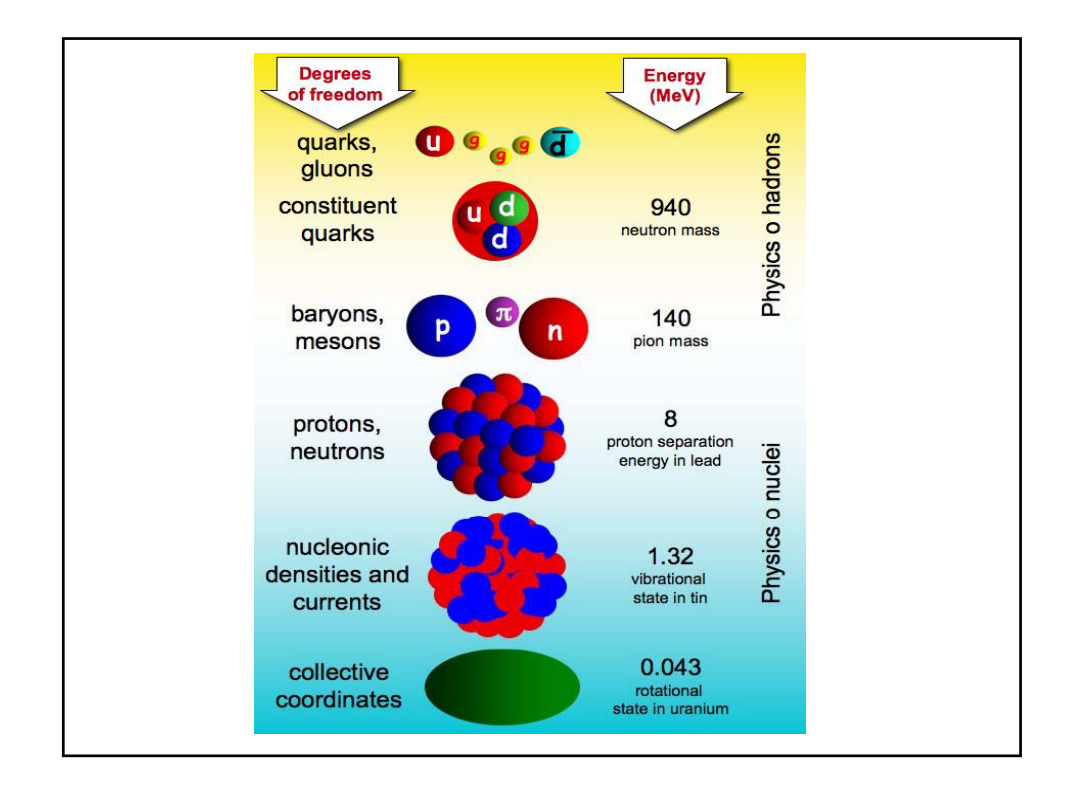

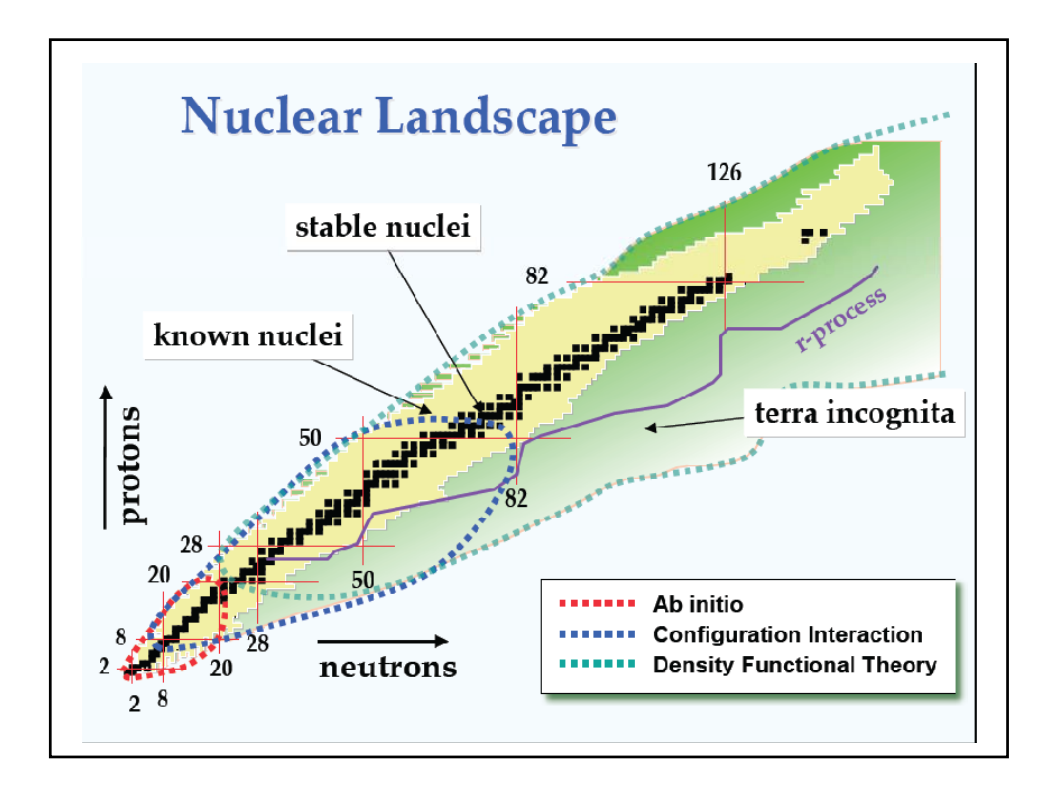

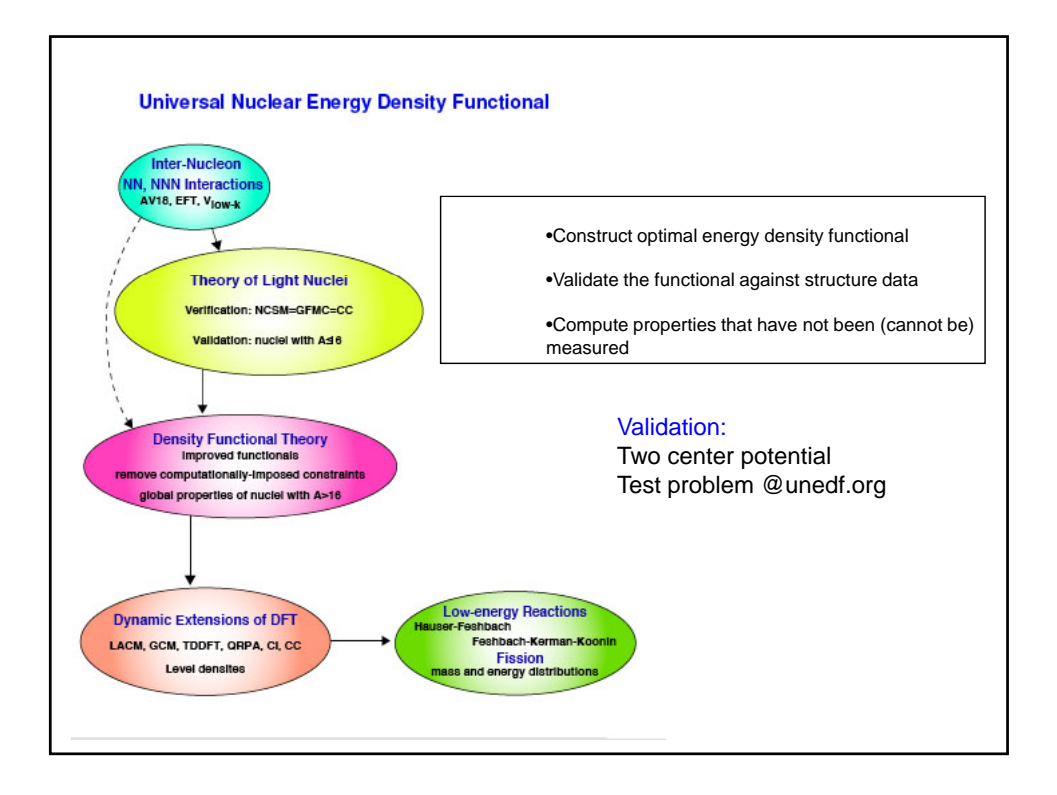

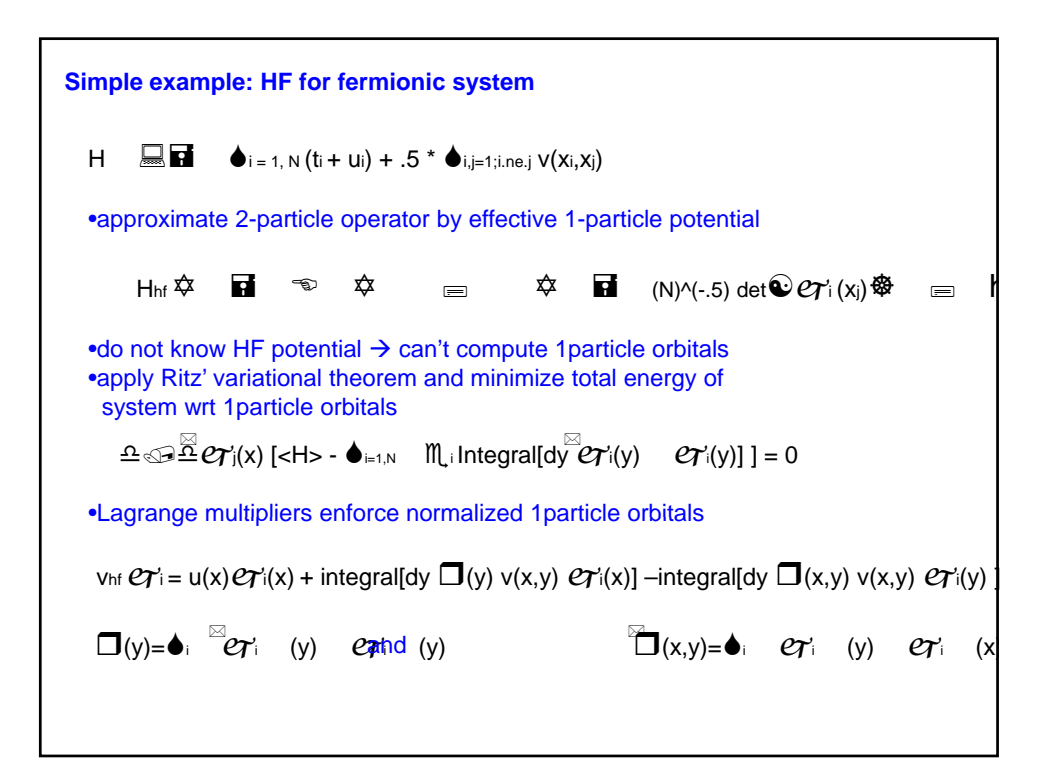

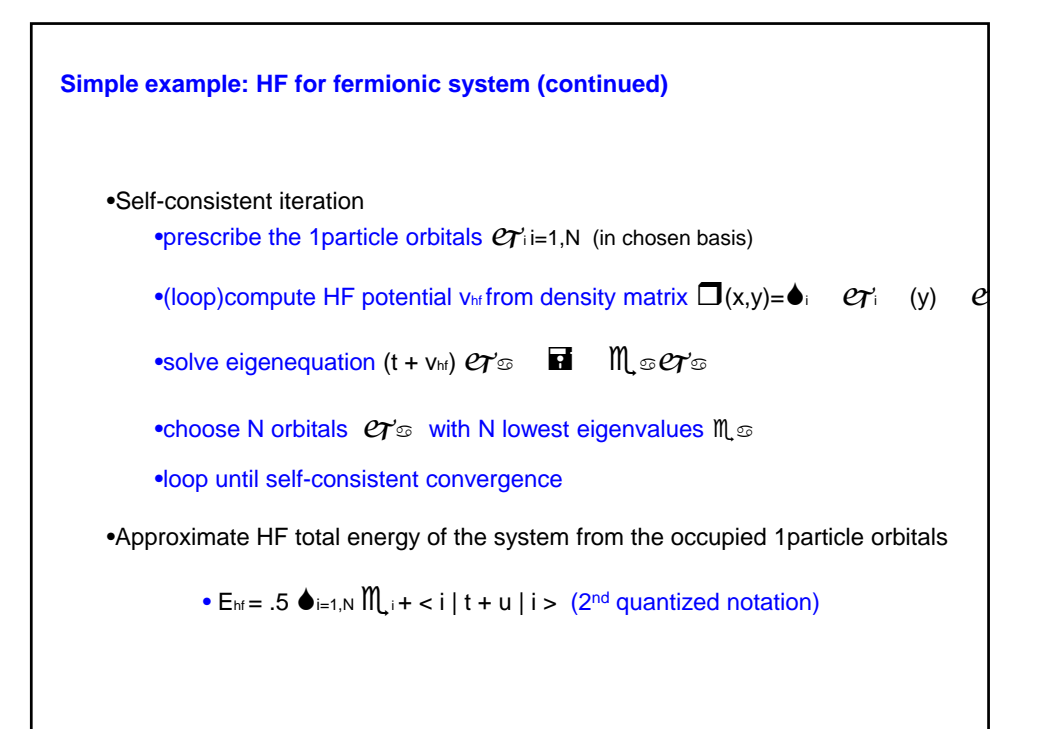

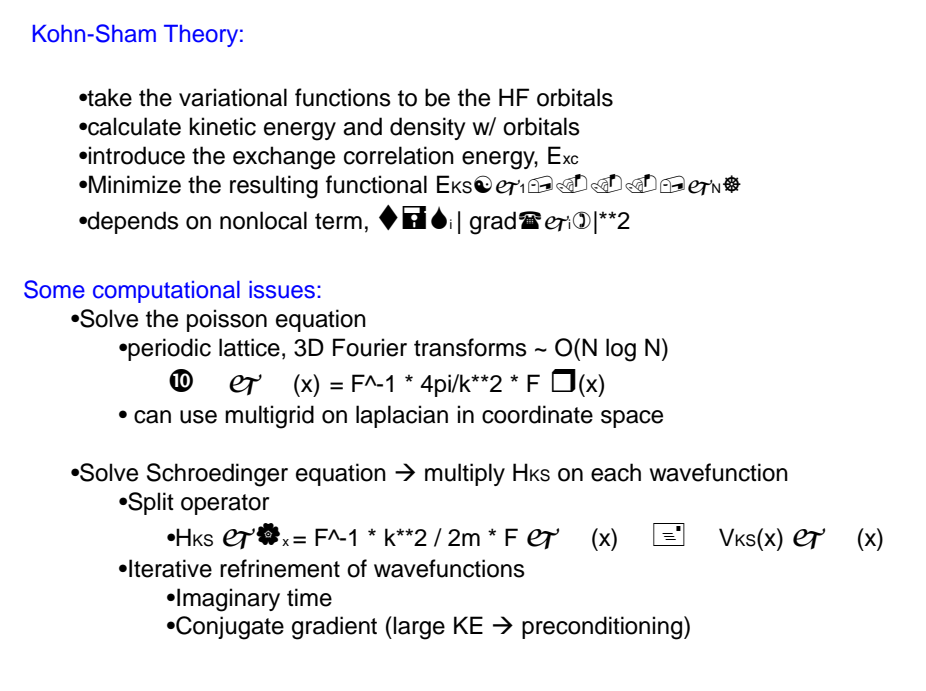

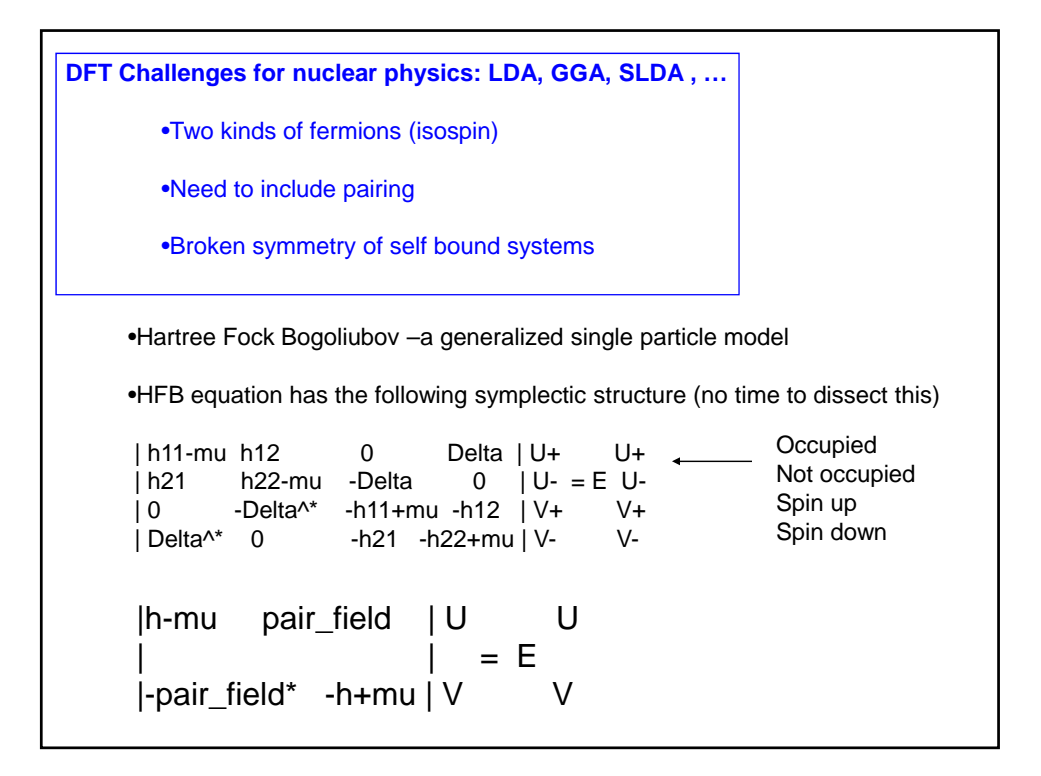

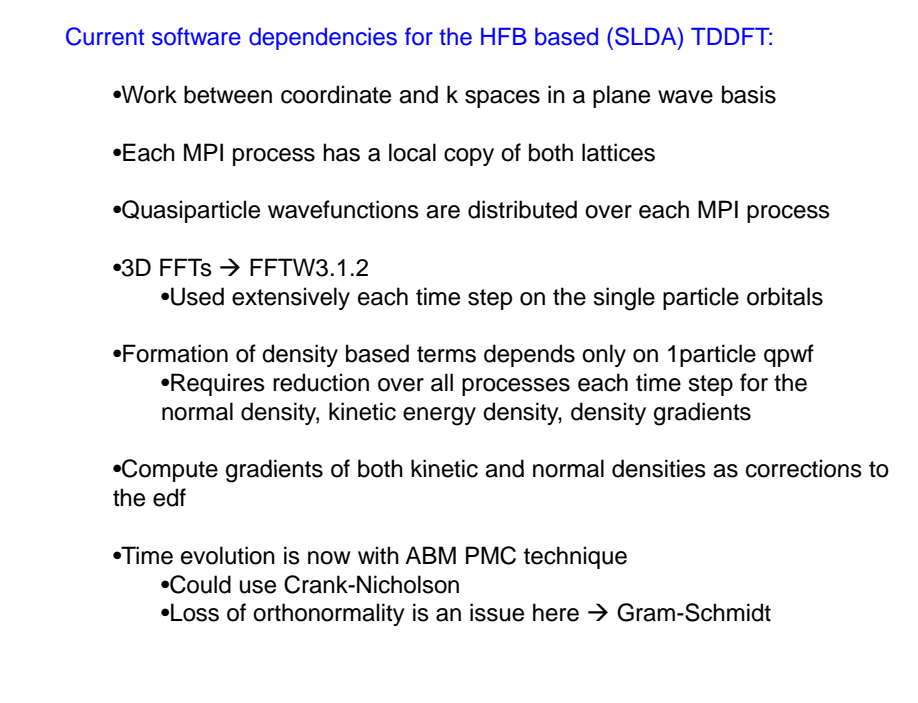

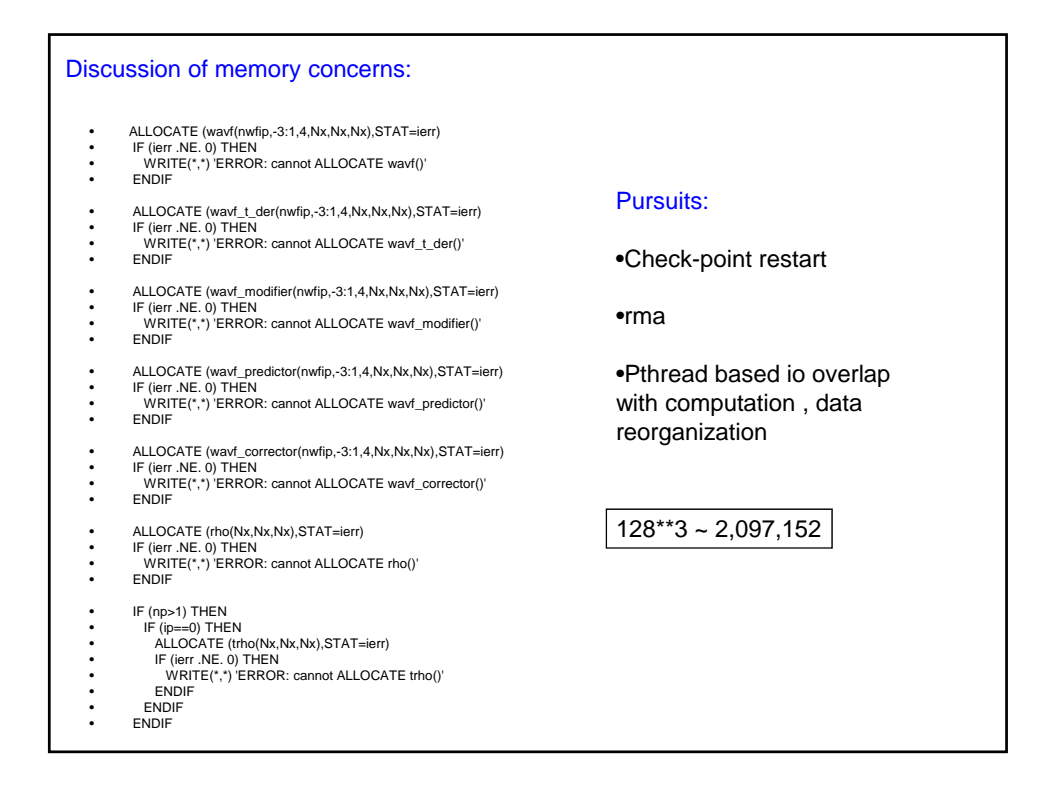

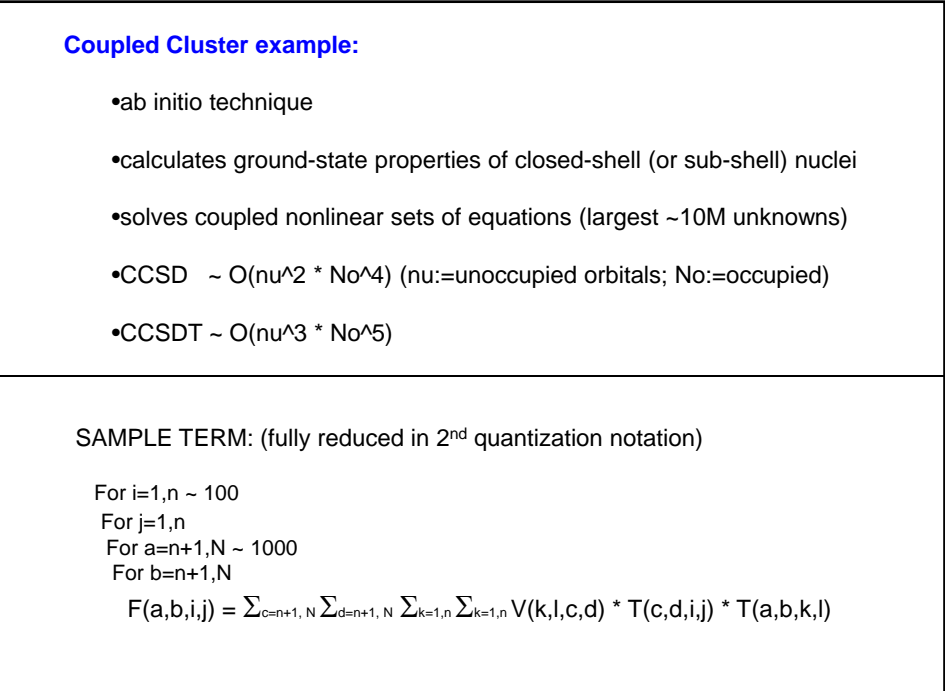

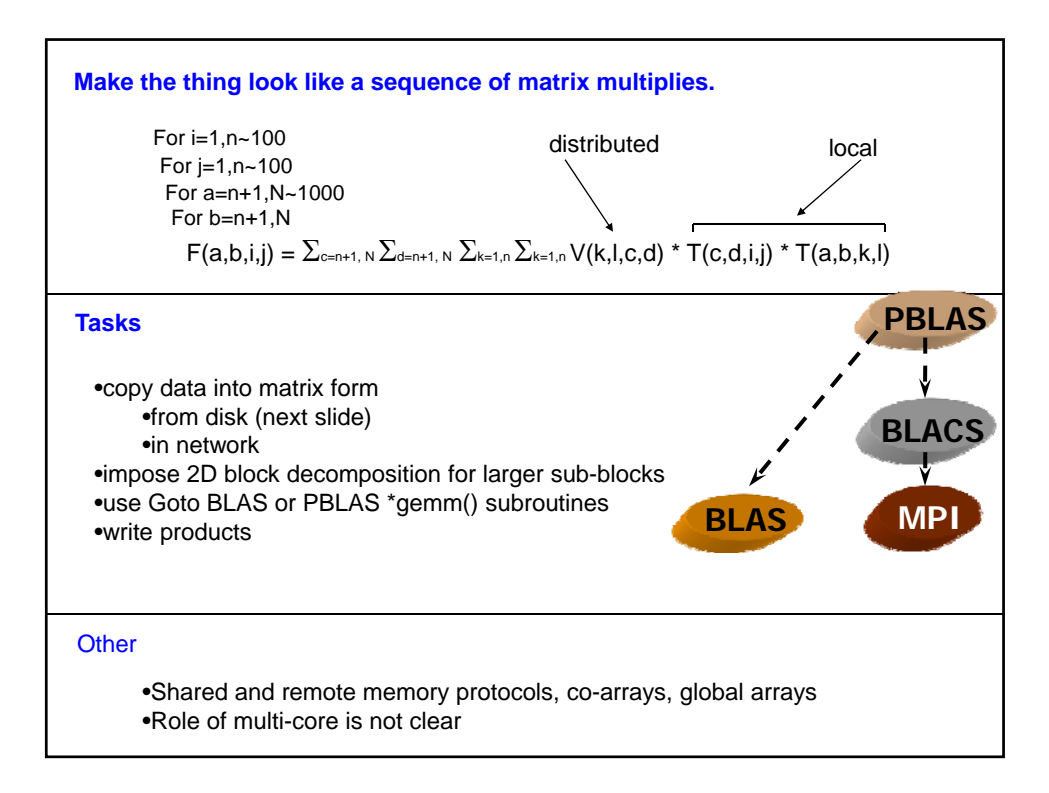

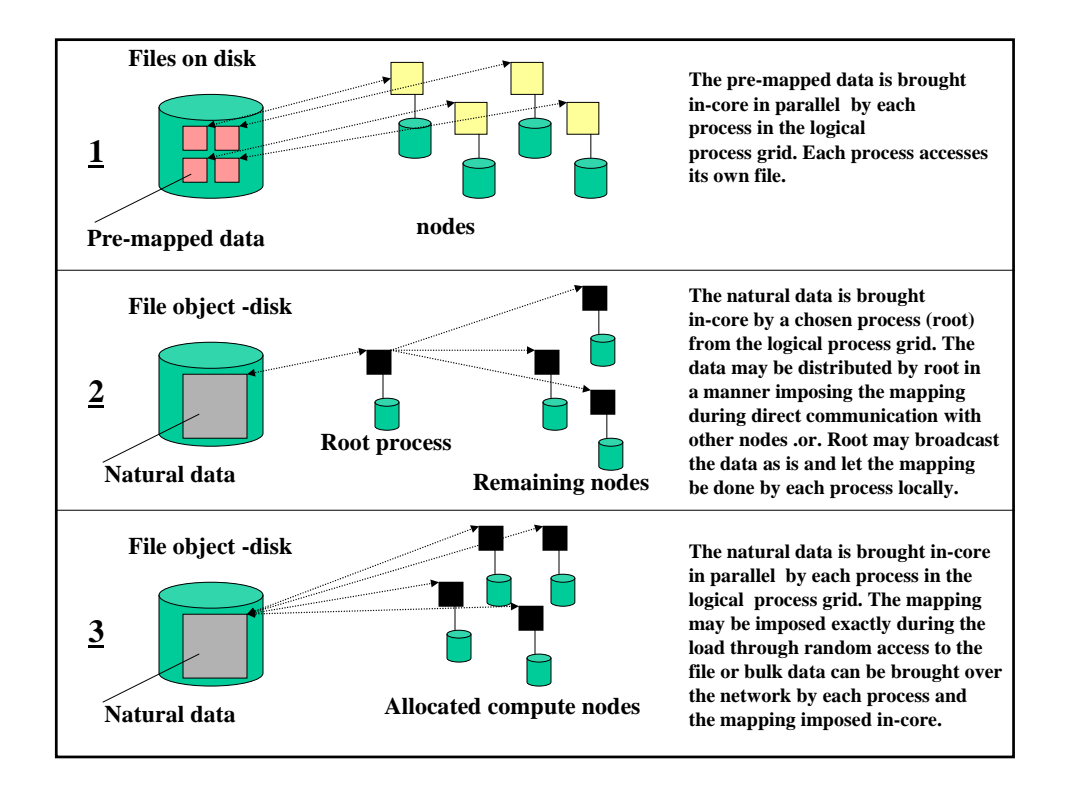

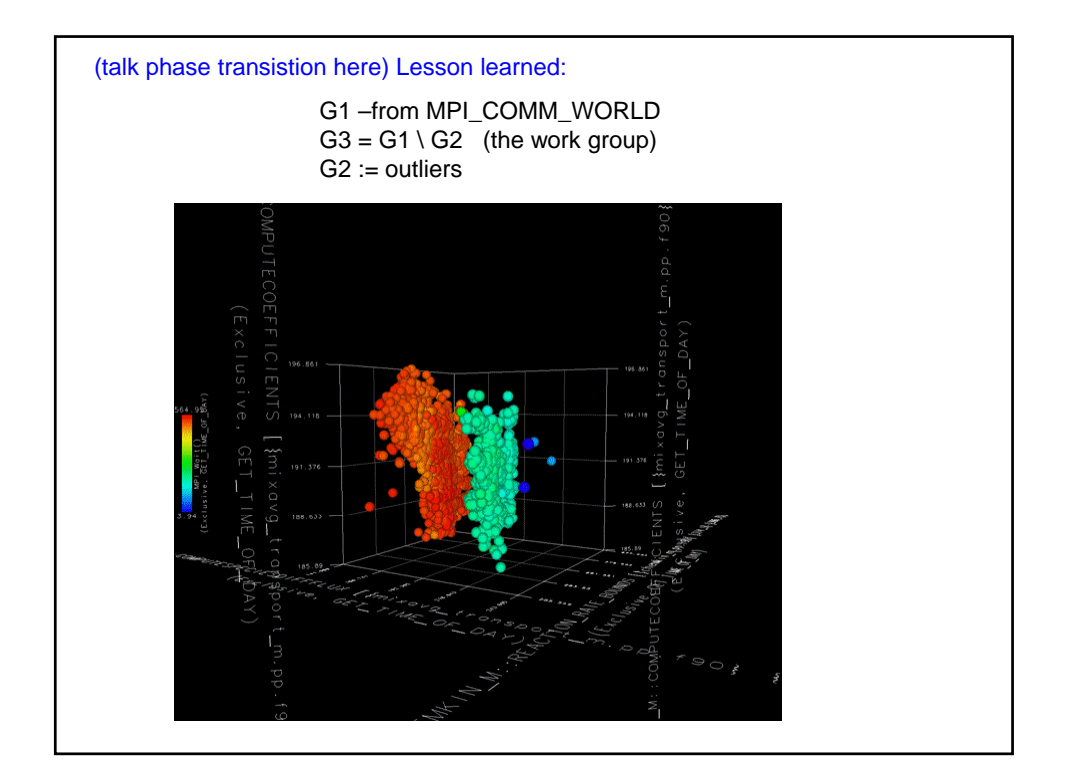

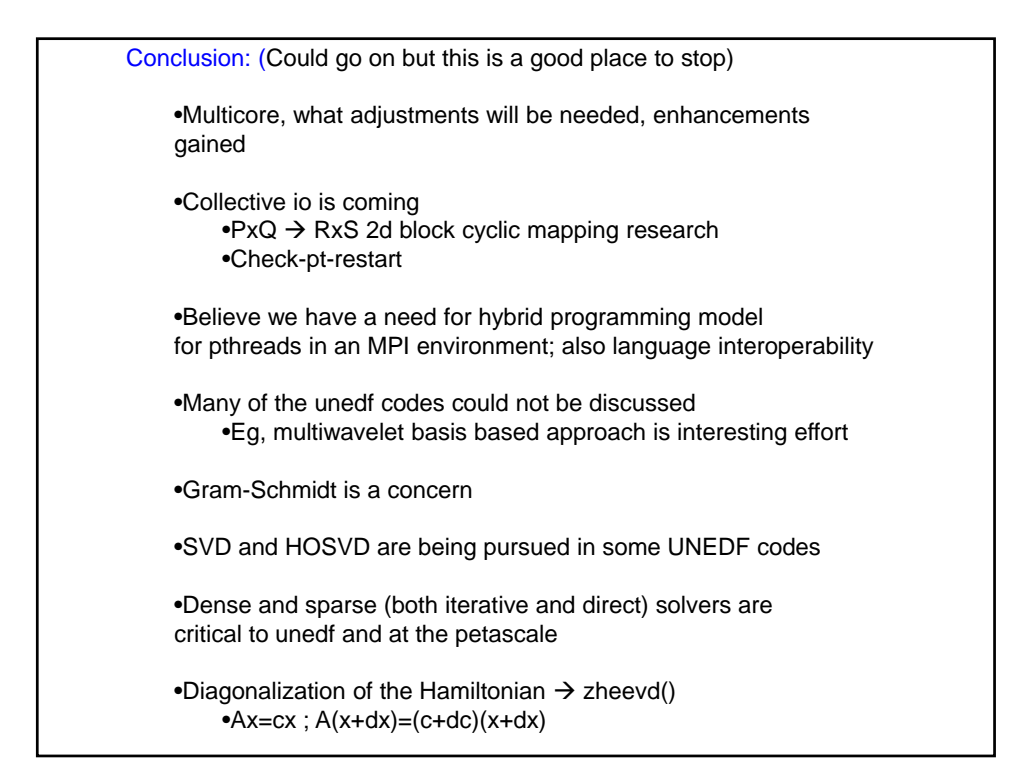